Connected computers are better! How's it done?

#### Networking i<br>Noten

*Based on slides by Lawrence Snyder University of Washington, Seattle*

Computers are useful alone, but are better when connected (networked)

- **Access more information and software than is** stored locally
- Help users to communicate, exchange information...changing ideas about social interaction
- Perform other services—printing, Web, email, texting, mobile, etc.

#### **History of the Internet** by Melih Bilgil 1 year ago

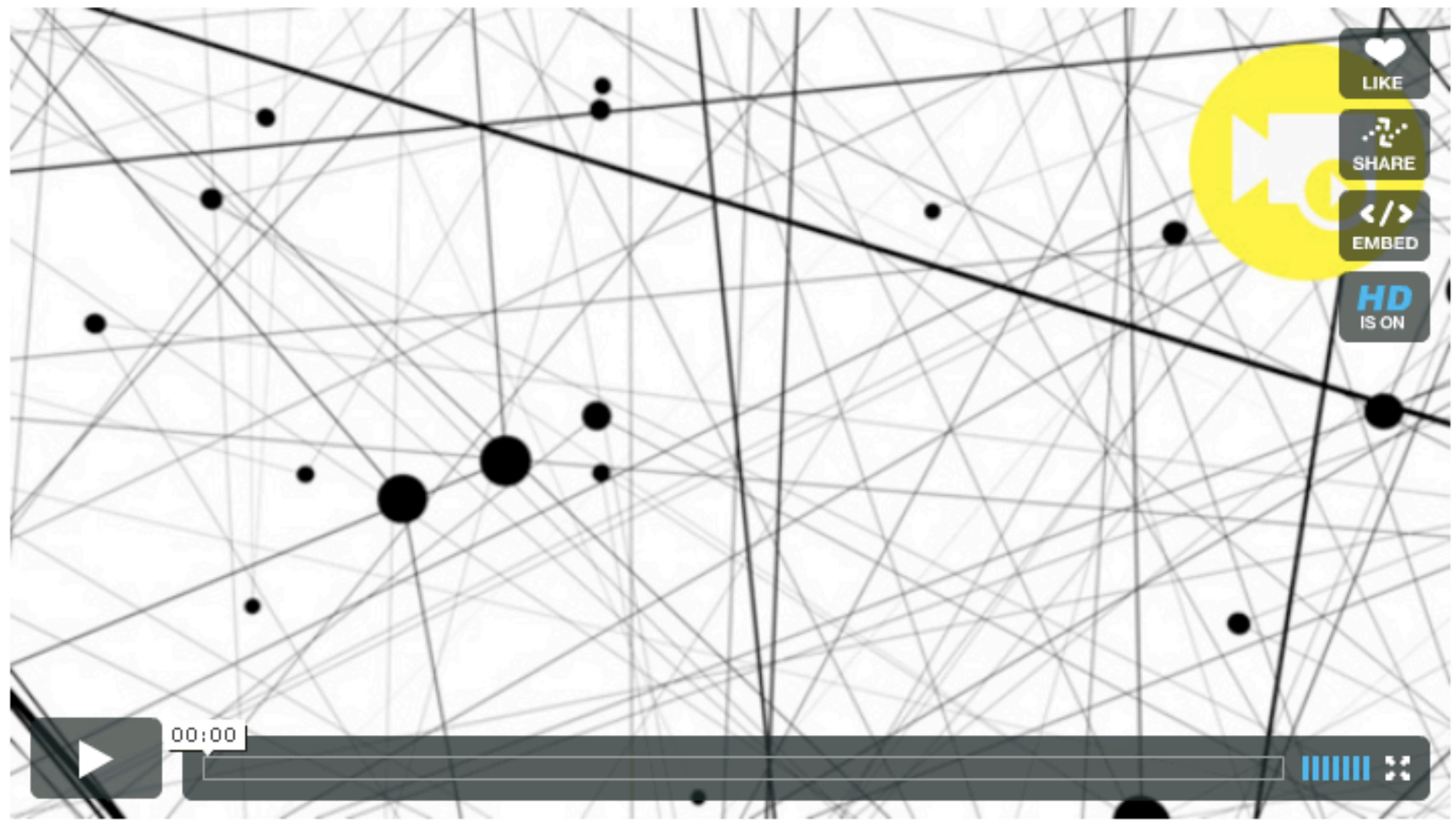

http://www.vimeo.com/2696386 3

# **Video Summary**

- **u** timesharing vs batch
- TCP verifies file transfer
- **packet switching**
- **E** decentralized network
- **replaced radio communication**
- **packets pass through intermediate nodes** unexamined
- x.25 allowed data over telephone networks
- OSI-layered model
- TCP/IP

# **Network Structure**

Networks are structured differently based (mostly) on distance between computers:

- Local area network (LAN)
	- **Small area: room or building**
	- **Either wired (Cu or fiber) or wireless**
- Wide area networks (WAN)
	- **Example 1 Large area: more than 1 km**
	- **·** Fiber-optic, copper transmission lines, μ-wave, satellite
- Metropolitan area networks (MAN)
	- **Neighborhood or several blocks of business district**
	- **· Private service provider owns network**

To communicate computers need to know how to set up the info to be sent and interpret the info received

- Communication rules are a *protocol*
- Example protocols
	- **EtherNet—for physical connection in a LAN**
	- **TCP/IP-for Internet-transmission control protocol /** internet protocol
	- **· HTTP-for Web-hypertext transfer protocol**

#### EtherNet is a popular LAN protocol

**· It** uses a "party" protocol

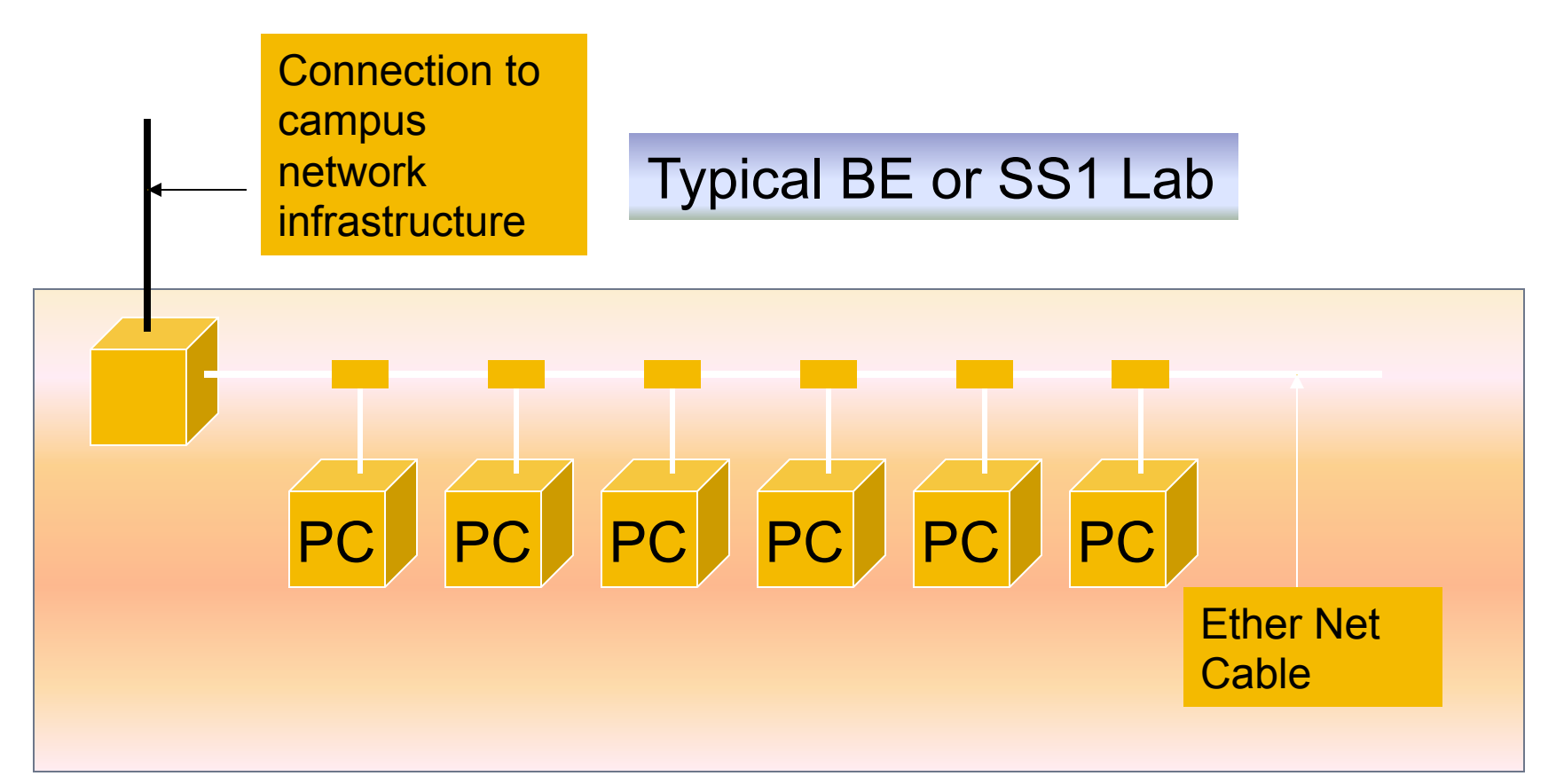

# **Campus & The World**

The campus subnetworks interconnect computers of the UCSC domain which connects to Internet via a gateway

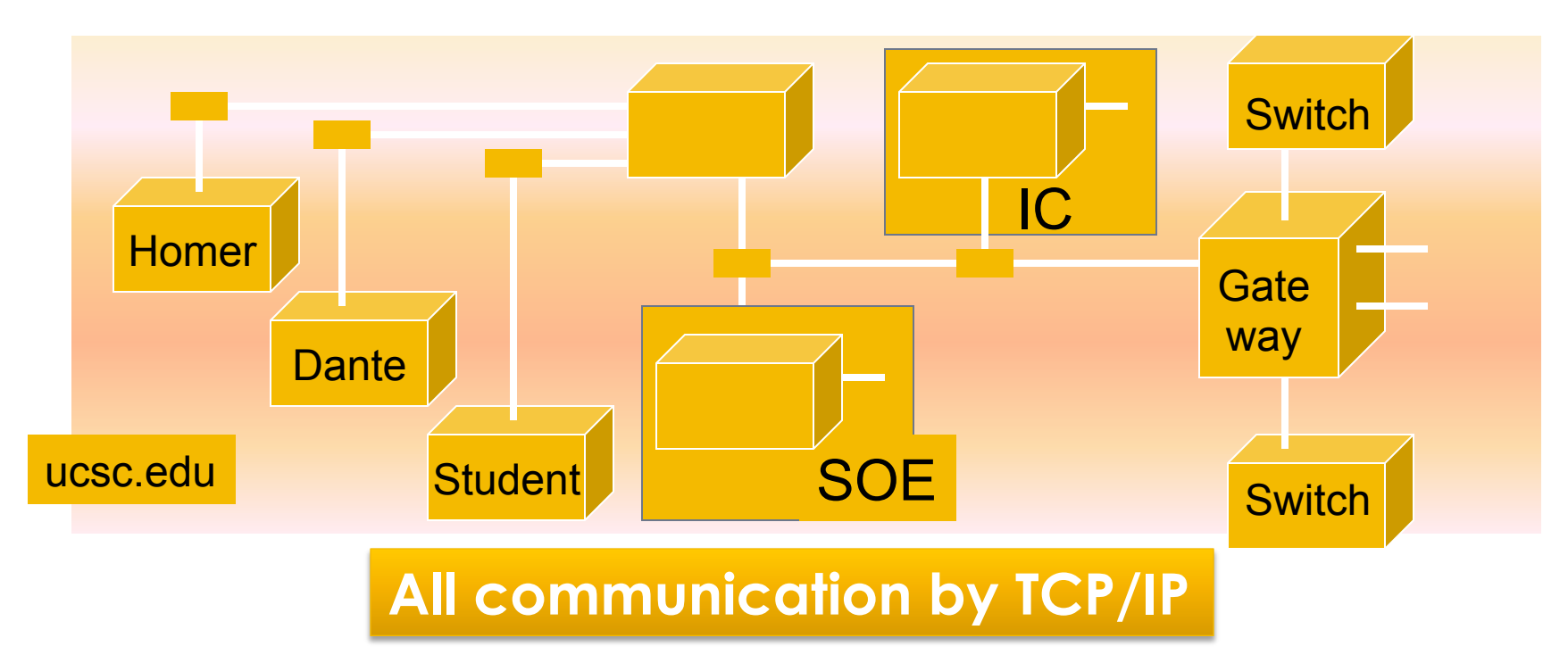

# **IP-Like Using Postcards**

## Information is sent across the Internet using IP-Vint Cerf uses postcard analogy

- **Break message into fixed size units**
- **Form IP packets with destination address, sequence** number and content addr # data
- **Each makes its way separately to destination, possibly** taking different routes
- **Reassembled at destination forming msg**

**Key Point: Taking separate routes lets packets bypass congestion and out-of-service switches; packet reassembly discovers lost packets; ask for resend** 

o warriors-700-VBR.mpg.mpeg

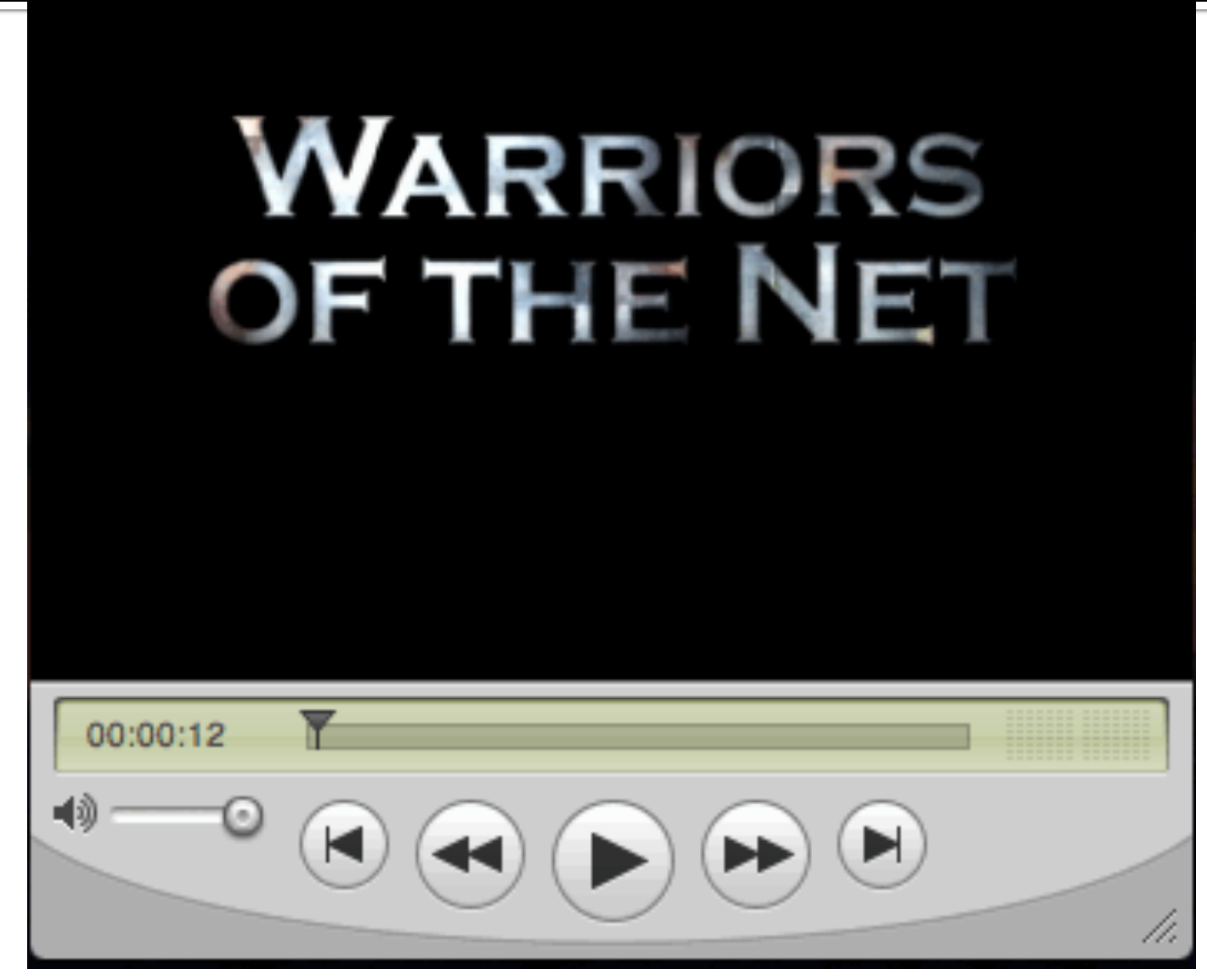

http://www.youtube.com/watch?v=PBWhzz\_Gn10  $10$ 

# Video Summary

- **IP Packets (following their journey)**
- **Proxy Server censors some URLs**
- Router moves from one network to another
- Switch similar in function to a router
- Firewall more screening of IP packets at boundary of local network and the Internet
- **IP Packets that get lost are resent**
- Ping of death
- ¡ Ports

# **Routes in the Internet**

- A. Sending a big message across the internet is like a train with many cars (smaller packets) that are linked together to form a long train (the entire message).
- B. Sending a big message across the internet is like sending a bunch of cars (smaller packets) that each take their own route to the destination and get reassembled after they all get there. Some might not even make it the first time.

# **Picture of Portion of I'net**

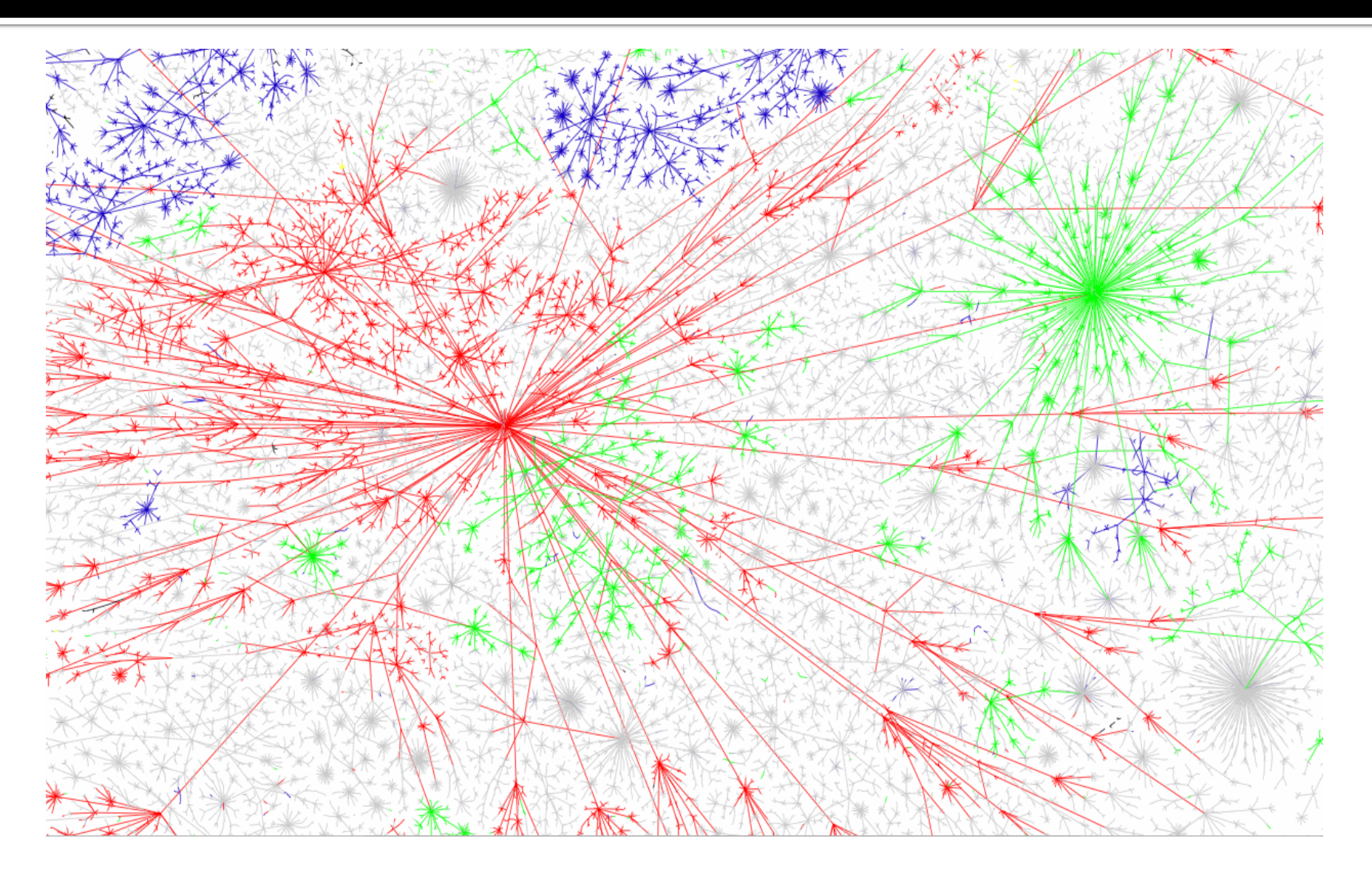

# A Quick Trip to U. Florida

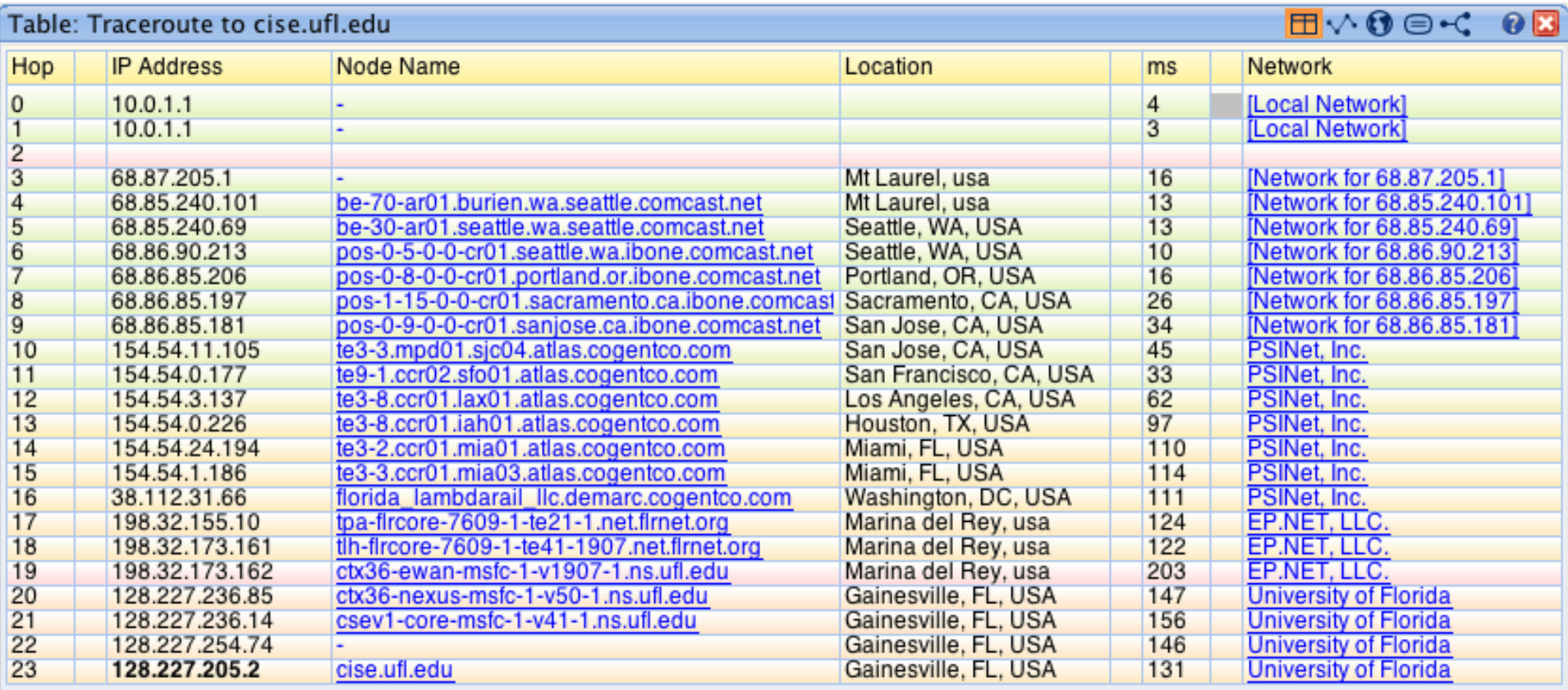

#### **You can find such** "**trace route**" **facilities by Googling, and then type in the IP-Addresses around the world**

# **Route Across the US**

### **• The route**

- Starts with my ISP moving packet through MAN
- Next, the packet enters a regional WAN
- Next, the packet crosses the backbone
- **Arriving at another regional WAN**
- **Next arriving on campus in a LAN**
- Delivered to the destination computer

# **Regional Network**

- The Watchtower regional network of Eastern MA
- **Exery state/region**has one or a few

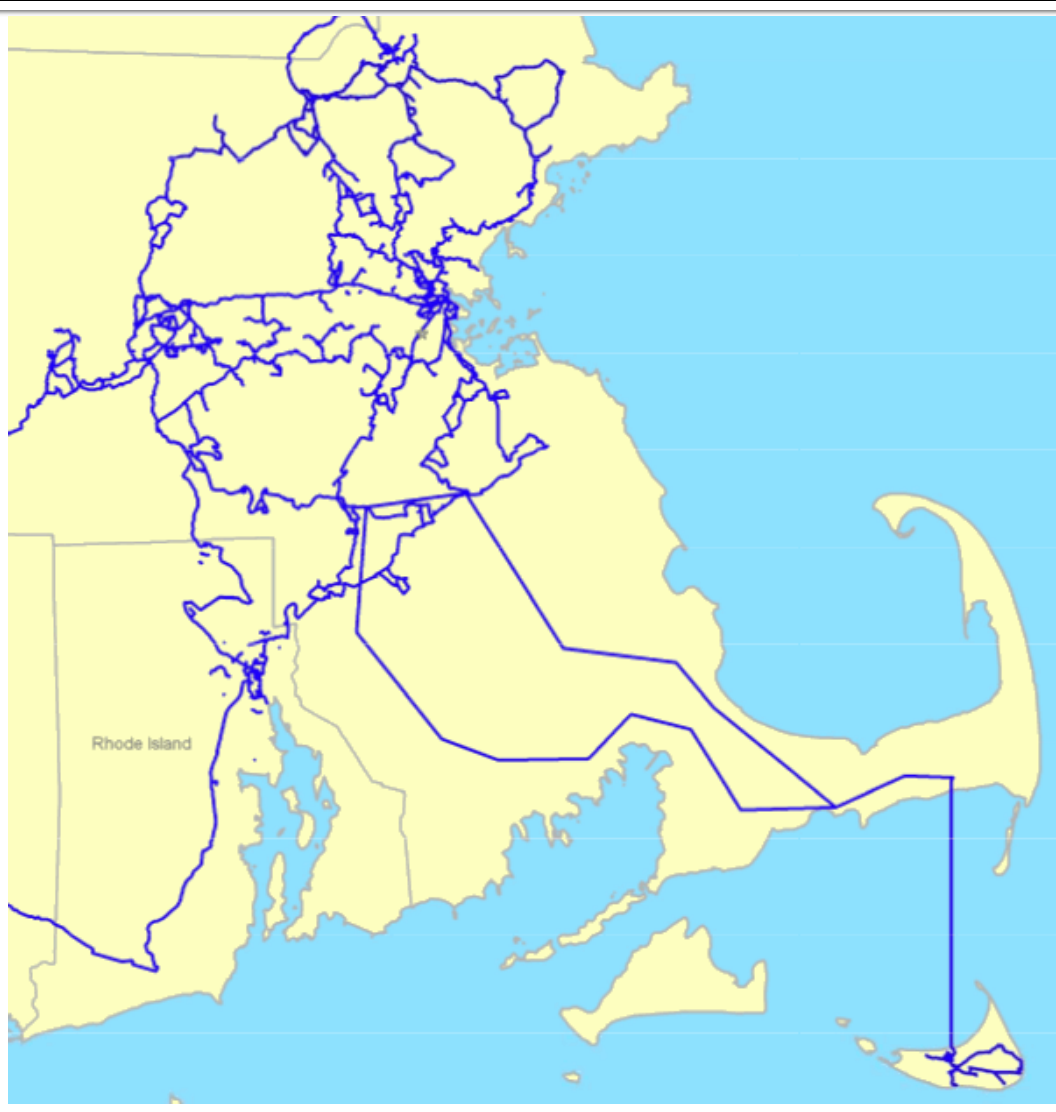

# **A Backbone Carrier -- NCSA**

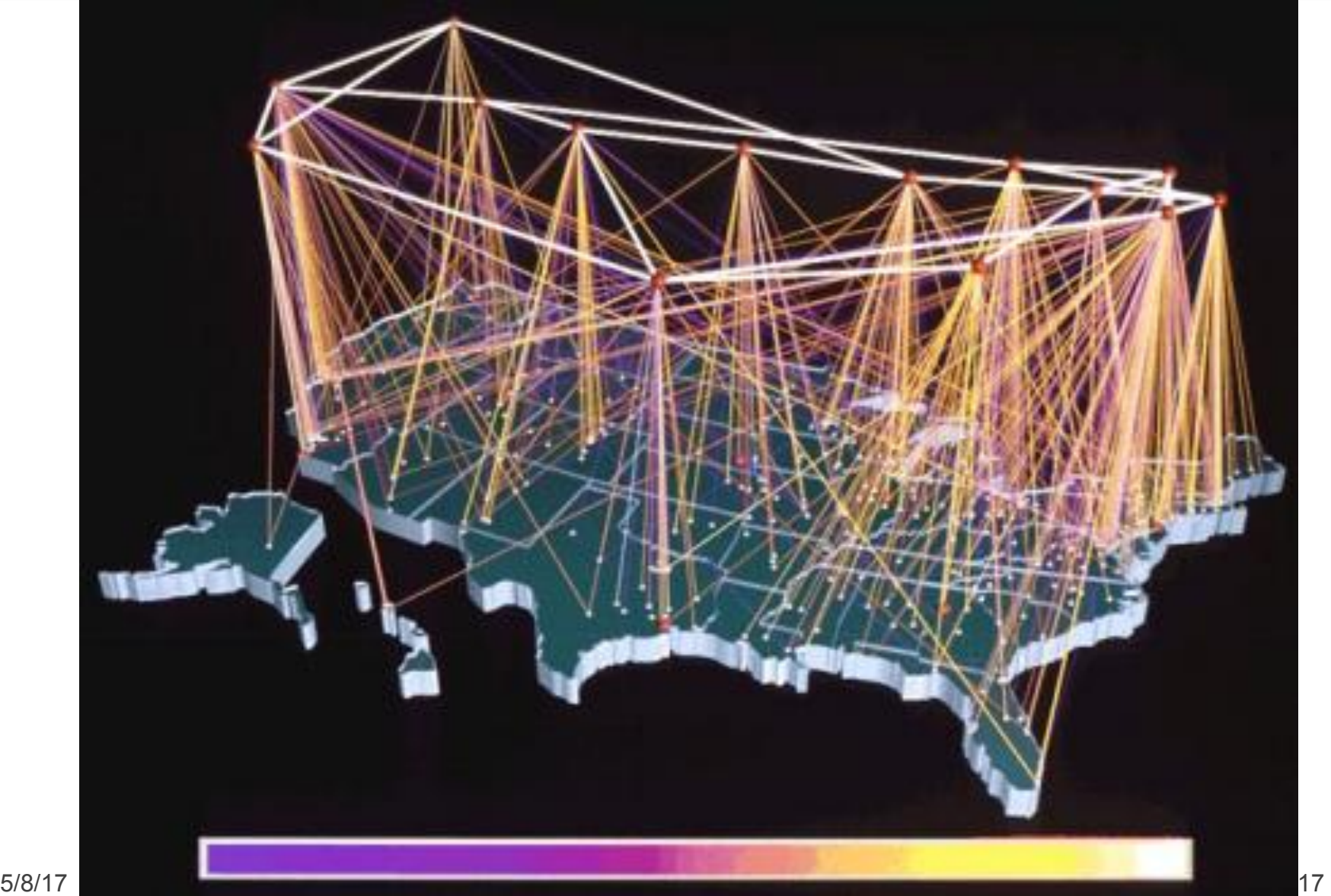

# **Wireless is a LAN technology**

## ■ As with "wired Ethernet," all computers in range can hear the radio signals of the others

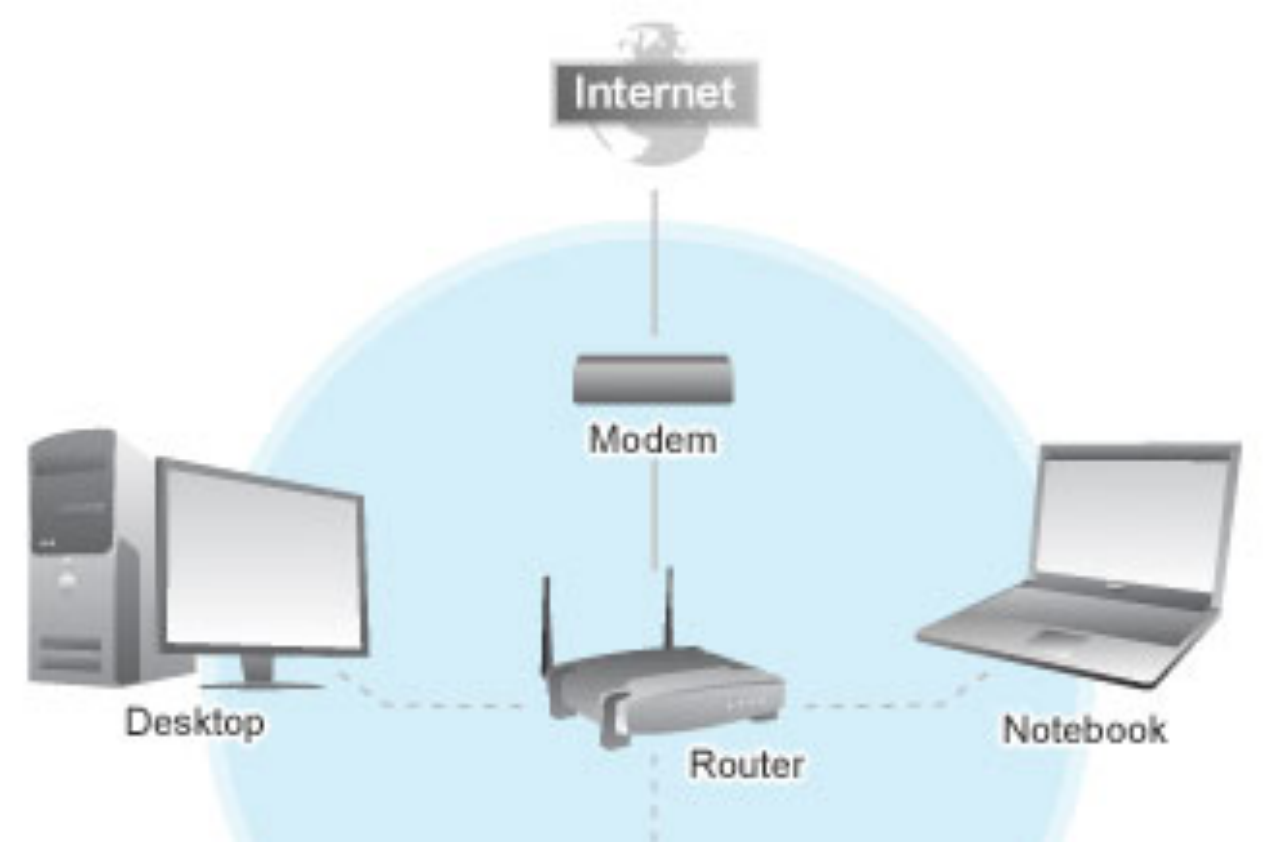

# **Naming Computers-Take 1**

People name computers by a domain name

- **a hierarchical scheme that groups like** computers
	- .edu All educational computers, a TLD
	- .ucsc.edu All computers at UCSC
	- **E. Lic.ucsc..edu All Instructional Computing computers**
	- .soe.ucsc.edu School of Engr. Computers
	- **· riverdance.soe.ucsc.edu An SOE computer**
	- **· unix.ic.ucsc.edu** An IC computer.

**Domains begin with a "dot" and get "larger" going right** 

# **Naming Computers-Take 2**

Computers are named by IP address, four numbers in the range 0-255 unix.ic.ucsc.edu: **128.114**.104.230 riverdance.soe.ucsc.edu: **128.114**.48.104 

- Remembering IP addresses would be brutal for humans, so we use domains
- Computers find the IP address for a domain name from the *Domain Name System*—an IP address-book computer

#### A computer needs to know IP address of DNS server!

# **Domains**

edu .com .mil .gov .org .net domains are "top level domains" for the US

- Recently, new TLD names added
- Each country has a top level domain name:
	- .ca (Canada)
	- .es (Spain)
	- .de (Germany)
	- .au (Australia)
	- .at (Austria)
	- $\blacksquare$  .us (US)

**Do you know sites like:** bit.ly **www.nba.tv**  del.icio.us **… they exploit TLDs** 

# **Logical vs Physical**

View the Internet in two ways:

- 1. Humans see a hierarchy of domains relating computers—logical network
- 2. Computers see groups of four number IP addressesphysical network

Both are ideal for the "user's" needs

■ The Domain Name System (DNS) relates the logical network to the physical network by translating domains to IP addresses

## True or false, Internet addresses and names are hierarchical?

- A. Both are hierarchical
- B. Neither are hierarchical
- C. Just the names
- D. Just the addresses

# Internet vs. World Wide Web

■ Many people mis-use the terms "Internet" and "World Wide Web" **Example:** Let<sup>'</sup> s get them right

**Internet: all of the wires, fibers, switches, routers etc. connecting named computers** 

**Web: That part of the Internet —web servers —that store info and serve Web pages and provide other services to client computers** 

# **One More Protocol: Client/Server**

**• The Web and much of the Internet services** use the client server form of interaction

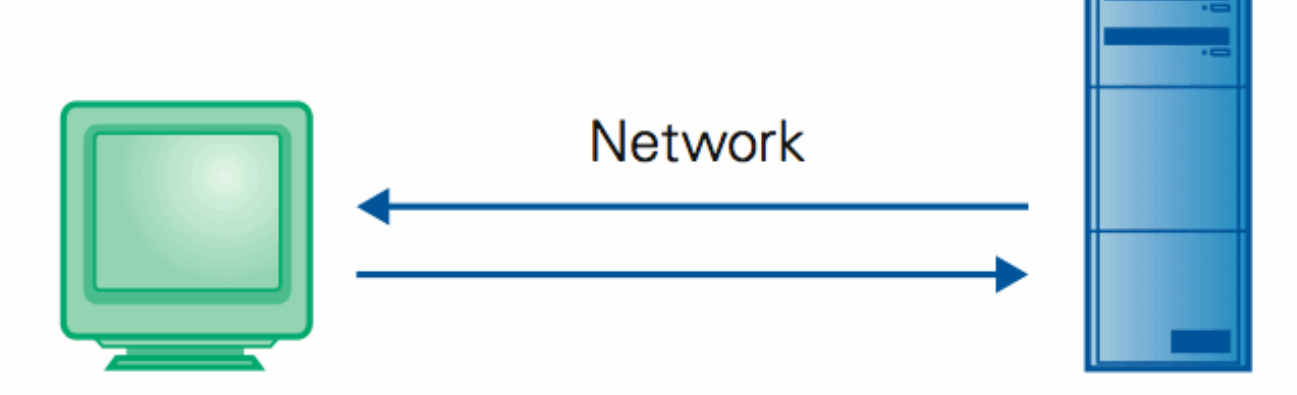

#### **Client Computer**

Requests services (Sends URL for a Web page)

#### **Server Computer**

Provides services (Returns the Web page file)

**II** It's a VERY BRIEF relationship

# **Client/Server Is Also Smart**

Clients and servers are not connected - they only exchange info ... "no commitment issues"

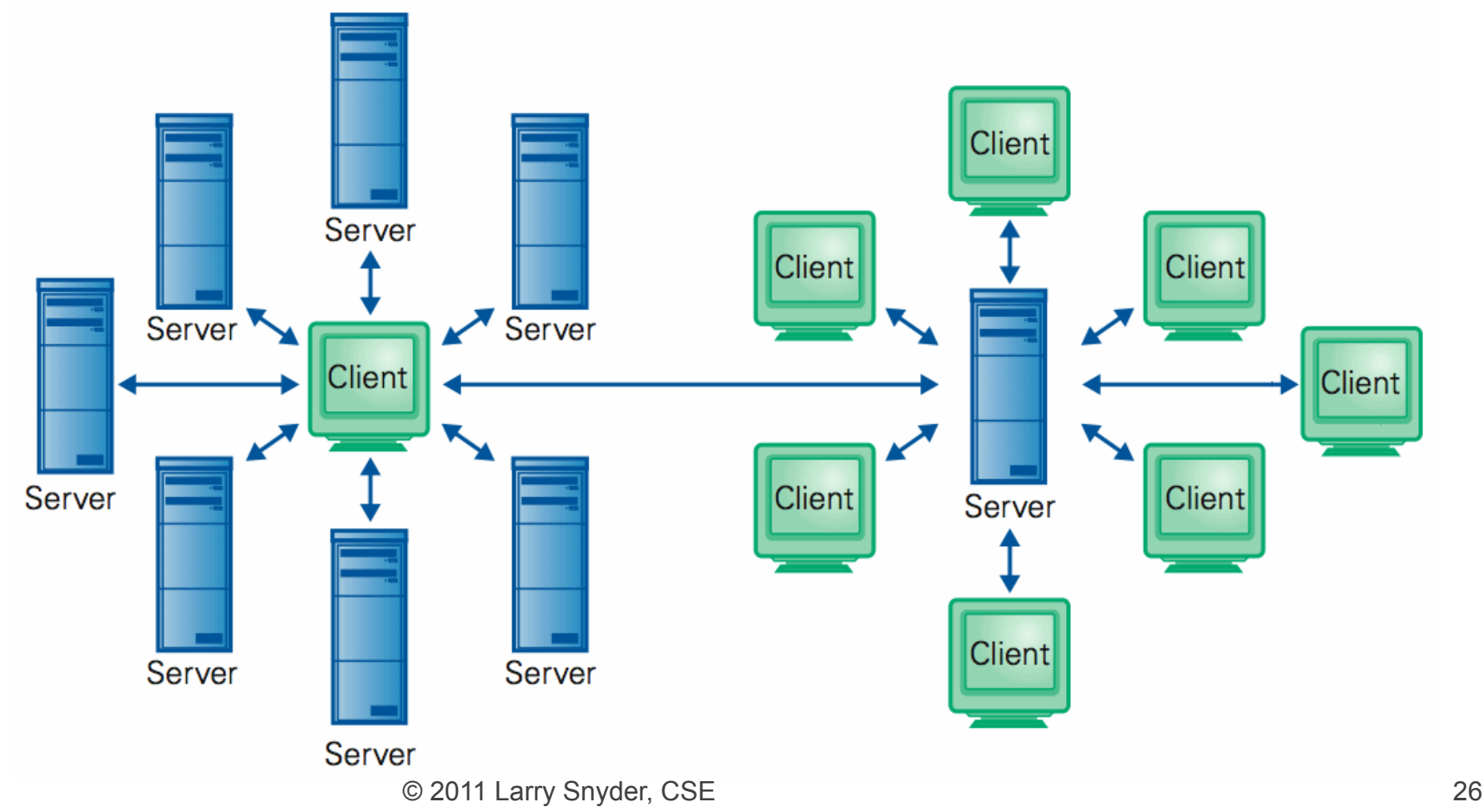

# Internet is Running out of Addresses

- **The last top level IPv4 addresses were** assigned in February 2011. **HAS RUN**
- **IPv4 uses 32 bits and thus can specify 4.3** billion IP addresses.

An IPv4 address (dotted-decimal notation)

172.16.254. 10101100 00010000 11111110 00000001 One byte = Eight bits Thirty-two bits  $(4 \times 8)$ , or 4 bytes

The decision to put a 32-bit address space on there was the result of a year's battle among a bunch of engineers who couldn't make up their minds about **32, 128, or variable-length**. And after a year of fighting, I said—I'm now at ARPA, I'm running the program, I'm paying for this stuff, I'm using American tax dollars, and I wanted some progress because we didn't know if this was going to work. So I said: OK, it's 32-bits. That's enough for an experiment; **it's 4.3 billion terminations**. Even the Defense Department doesn't need 4.3 billion of everything and couldn't afford to buy 4.3 billion edge devices to do a test anyway. So at the time I thought we were doing an experiment to prove the technology and that if it worked we'd have opportunity to do a production **version of it. Well, it just escaped!** It got out and people started to use it, and then it became a commercial thing. So this [IPv6] is the production attempt at making the network scalable.

—Vint Cerf, *Google IPv6 Conference 2008*

# $IPv6$

- **u** 128 bit addresses
- **Approximately 3.4x10<sup>38</sup>** addresses.
- **That's 4.8x10<sup>28</sup>** addresses for each of the 7 billion people alive in 2011.

An IPv6 address (in hexadecimal)

2001:0DB8: AC 10:FE01:0000:0000:0000:0000

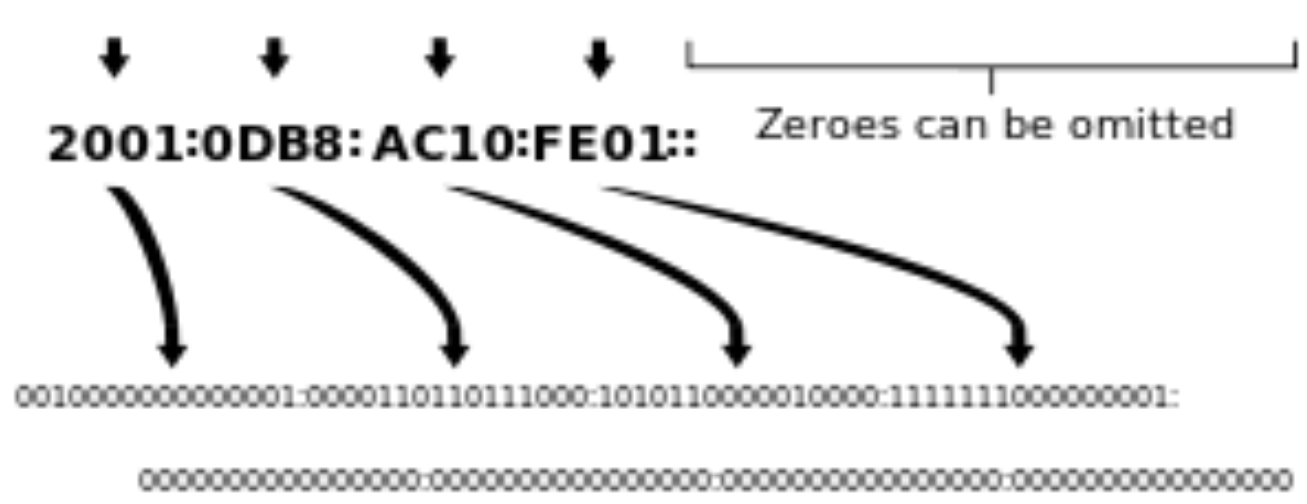

Networking changed the world

Internet: named computers using TCP/IP WWW: servers providing Web pages

- § Principles
	- **EXEL** Logical network of domain names
	- **· Physical network of IP addresses**
	- **· Protocols rule: LAN, TCP/IP, http...**
	- Domain Name System connects the two
	- **· Client/Server, fleeting relationship on WWW**

# Which item does not belong in this list?

- A. Ethernet
- B. ftp
- C. http
- D. html
- E. X.25

Relating the "logical" with the "physical"

# **Domain Name System**

*Lawrence Snyder University of Washington, Seattle* 

# **Recall 2 Ways To Name Computers**

- **Example 1 Logical:** Humans use domain names
	- § riverdance.soe.ucsc.edu
- **Figure 1 Physical:** Computers use number-quads
	- § 128.114.48.104
- **This is different than the phone system:** 
	- The people use numbers: 1 800 555 1212
	- The equipment uses the same numbers
- A key property of computers: they can separate the logical form (preferred by people) from the physical form they must use

# **Today**

- **Today, we explain how the logical/physical** separation is implemented for domain names
- But, this is also a chance to illustrate the structure of LARGE systems
	- Study the basic components
	- Study design ideas that make the system work well
	- **This matters to you because you'll probably have** "big ideas" about using computers

# **What's the Problem?**

- **The Internet is completely decentralized** 
	- No one is in charge ICANN

**Internet Corporation for Assigned Names and Numbers** 

- A few companies get permission to give users or organizations IP-addresses – not much logic to it
- When a person or organization gets an IP-address, it picks a domain name - few rules
- Once connected to I' net, users start using domain name ... but when someone refers to it, how does their computer get its number?

# Recall mail to "friend@cise.ufl.edu"

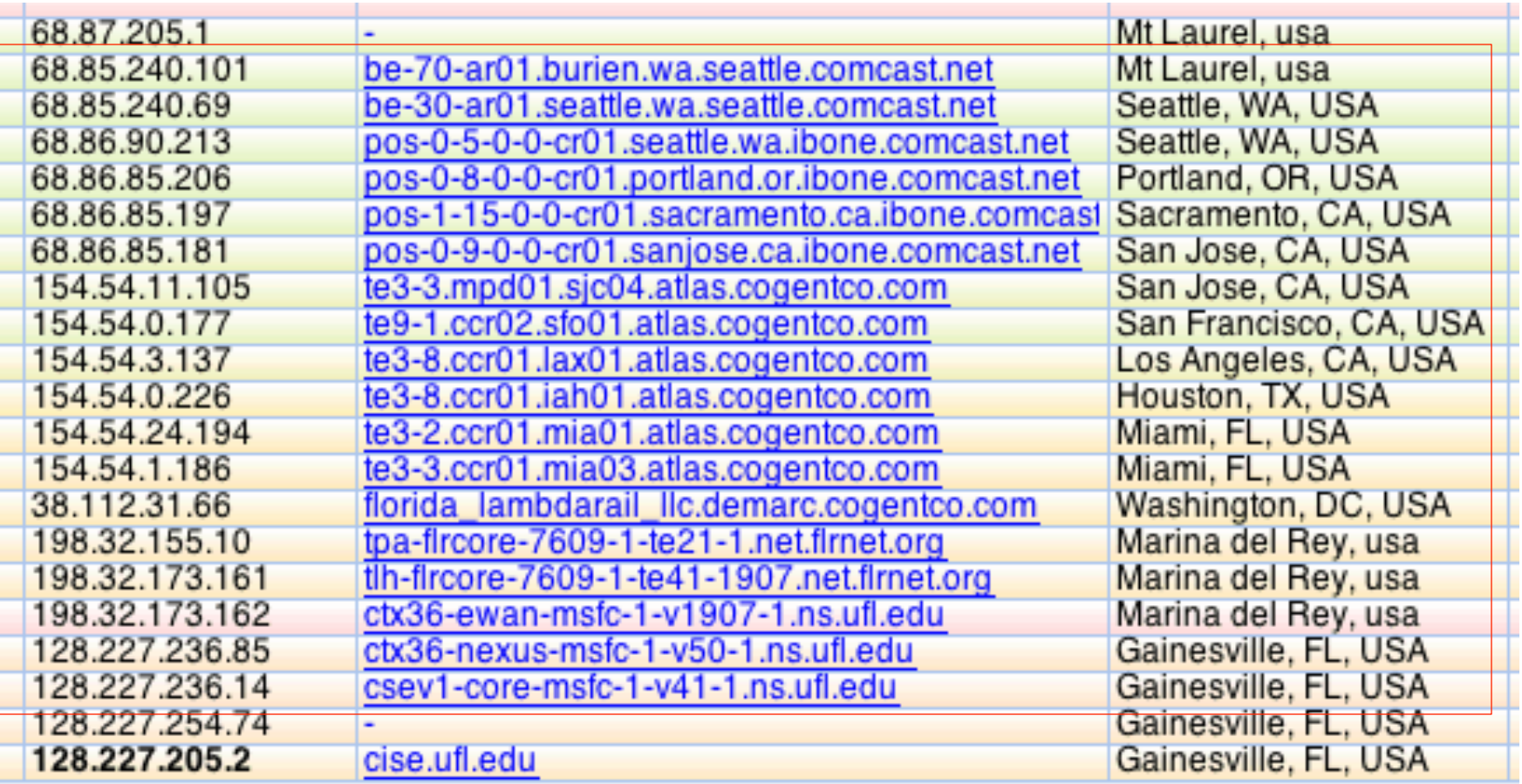

## $\blacksquare$  A packet sent to 128.227.205.2 finds its way

# But, how do we get 128.227.205.2?

■ When we send mail to a friend at the U of FL, we type friend@cise.ufl.edu and the computer that sends mail for us on campus needs to find out this fact:

## $cise.$ ufl.edu ==  $128.227.205.2$

■ We said it asks the Domain Name System, or DNS ... so what happens

# **But Wait!**

- How does it know the address of the DNS?
- You (or someone or something who set up your computer) told it when connecting it to the network ... look in net control panel

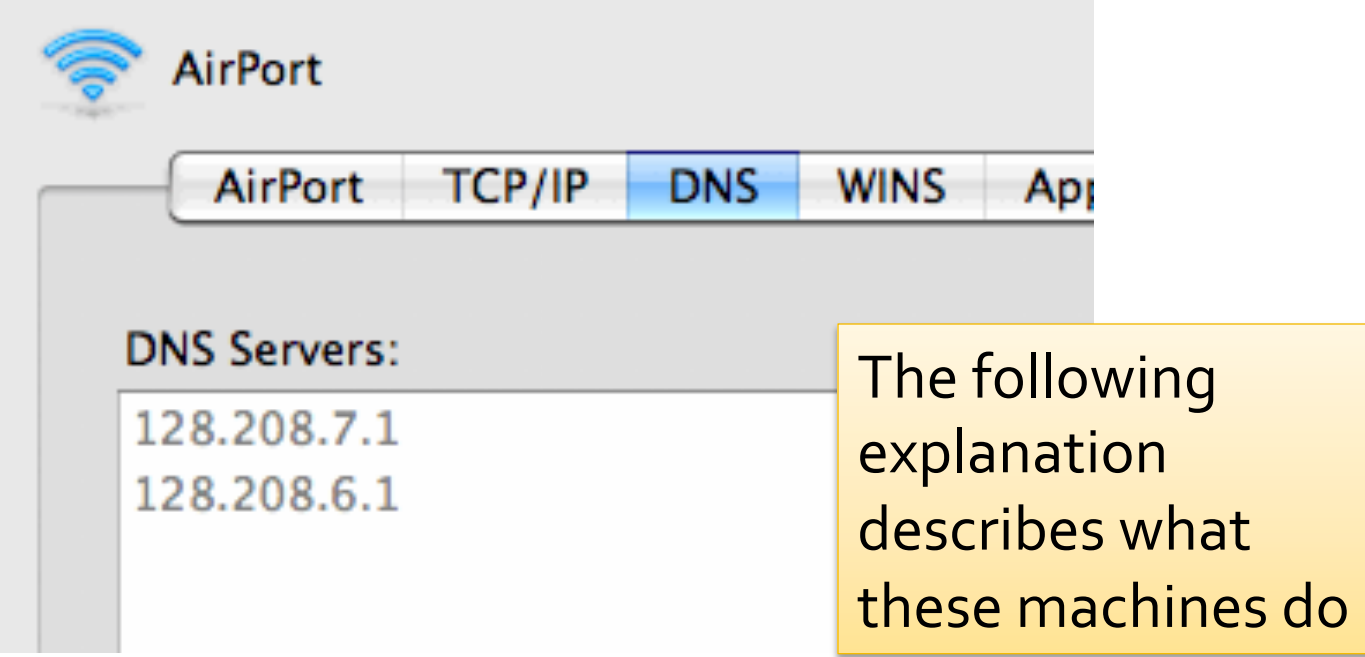

# **First Step**

- **The DNS server answers the question "what** number is cise.ufl.edu?" by this method
- **First Step: Look it up in the "address book"** 
	- The DNS server does that
	- It keeps its own address book, a list of all of the domain names like cise.ufl.edu that it has been asked about and found
	- We say it *caches* the addresses it's found
		- *caching* keeping a copy around in case need it again
	- It checks the cache first

# If It Has Never Been Asked ...

- $\blacksquare$  The address will not be in the cache if this is the first request
- Second Step: The DNS server begins a process of finding the address on behalf of your computer ...

That process uses 2 Facts of I' net

# The DNS Design: Fact 1

## ■ Every domain has an authoritative name server, which I'll call autho

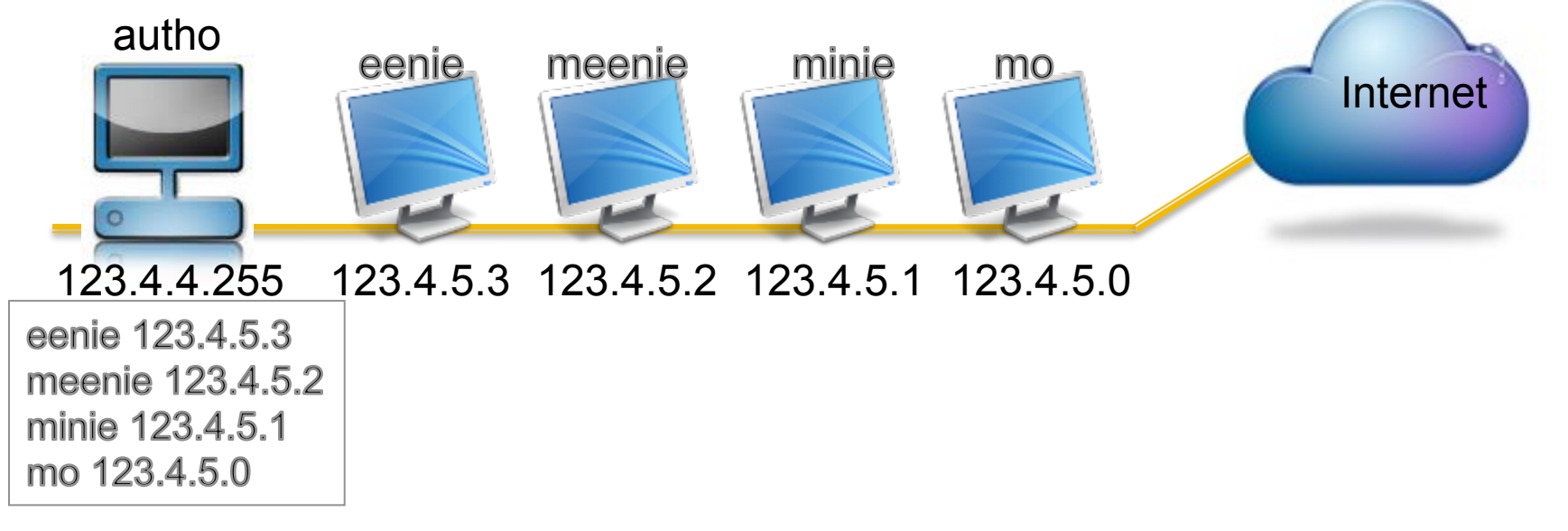

## ■ Two Cases: Autho knows the number of every computer in its domain

# The DNS Design: Fact 1 (Continued)

■ OR Autho knows the number of every autho computer in its domain

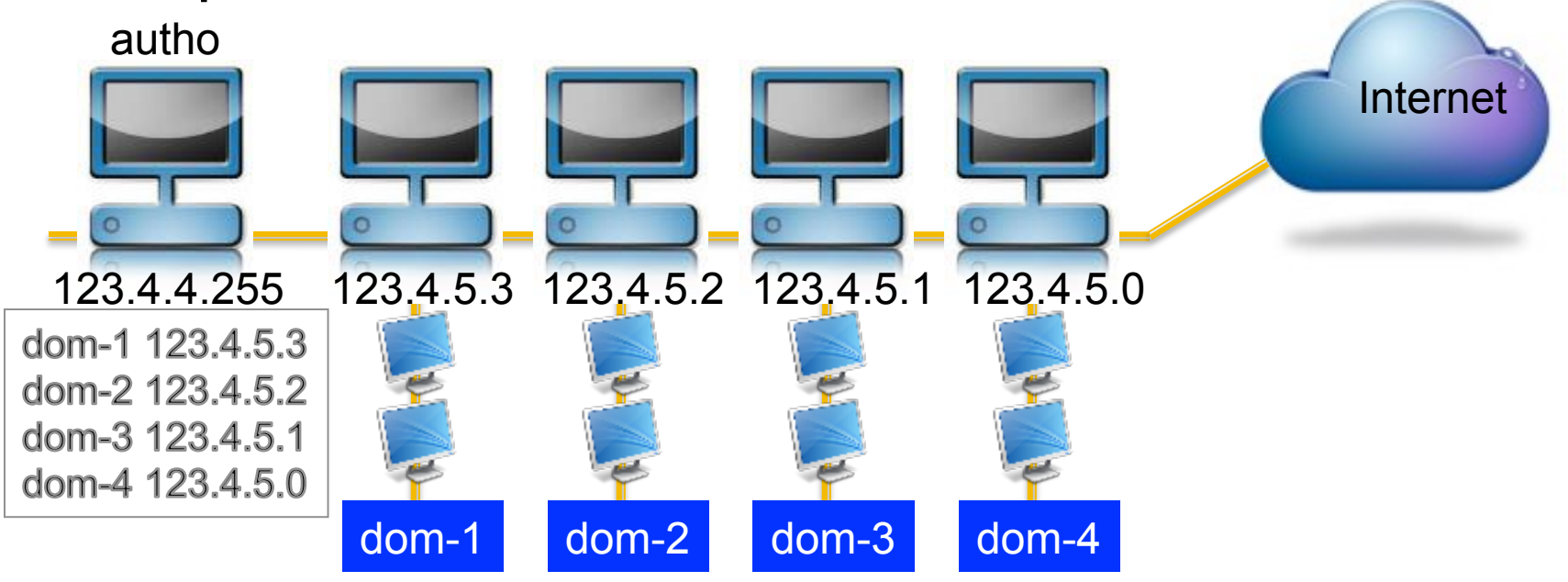

# **The DNS Design: Fact 2**

#### ■ There are 13 Internet "root name servers" scattered around the world ... all the same root NS 198.41.0.4 root NS 192.228.79.201 root NS 192,112,36,4 root NS 192.33.4.12 root NS 128.8.10.90 root NS 192.203.230.10 root NS 192.5.5.241 Internet

**• All DNS servers have their numbers** 

© 2011 Larry Snyder, CSE 43

# So, Here's How It Goes...

- Your computer's DNS server has never heard of cise.ufl.edu.root ... so it pulls the domain name apart:
	- cise, a computer in the .ufl domain
	- $\blacksquare$  ufl, a domain in the .edu domain
	- edu, a domain in the .root domain
- So, the DNS begins at the end and starts asking for the numbers of the autho computers ... who's the autho for the .root domain?

# Your DNS Asks the .root NS

- **Please give me the number of .edu autho** 
	- Getting that it asks it, ...
- Please give me the number of .ufl autho
	- Getting that it asks it, ...
- **Please give me the number of the cise machine** 
	- Getting 128.227.205.2, it addresses your email and sends it on
- Simplification: it might have cached .edu autho and .ufl autho, which saves those requests

# **Logical Names Form Hierarchy**

■ As a hierarchy, it can be shown as a tree:

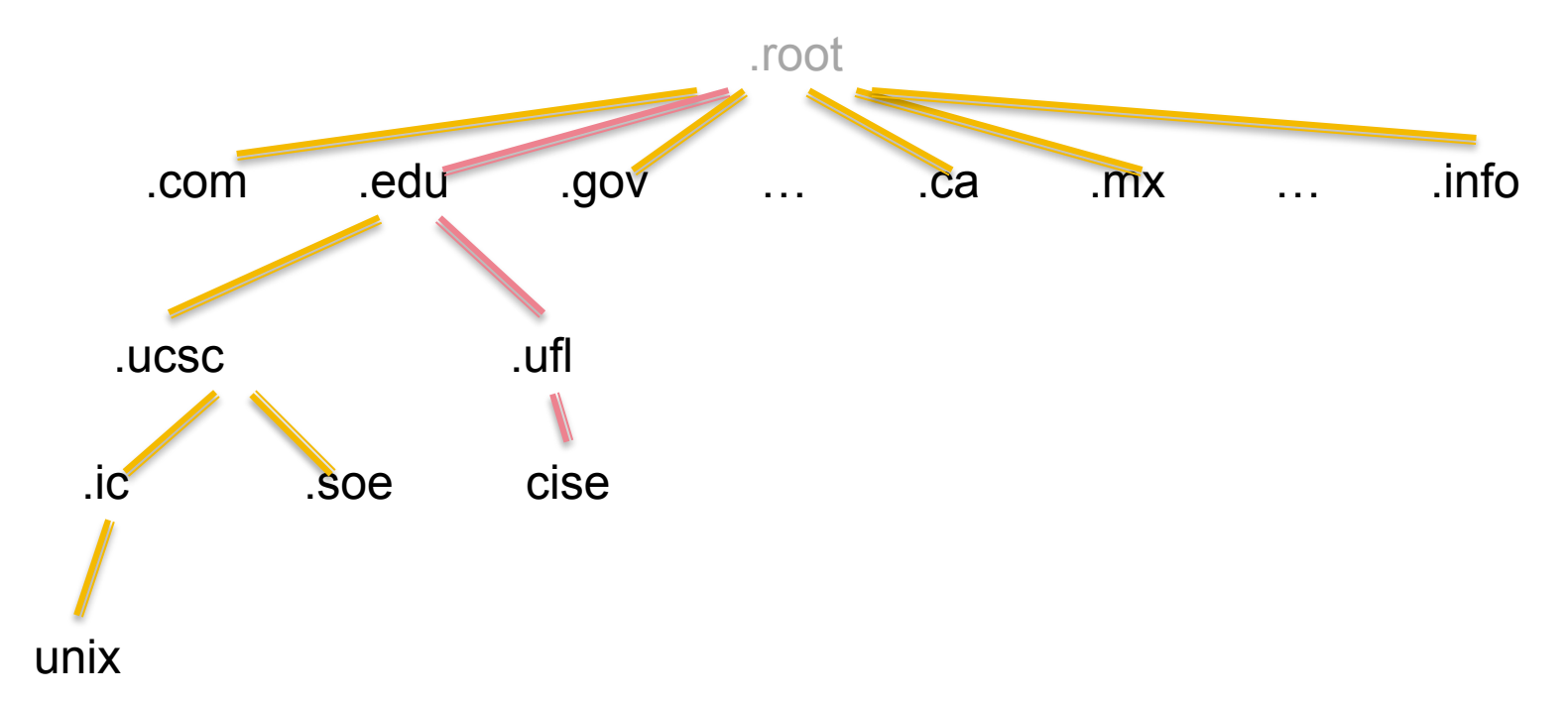

The DNS is simply "walking" down the tree asking each autho for the number of next item

# **Exercise:**

- **I** I was in Texas in September visiting home and went to log into my computer at UCSC
	- § riverdance.soe.ucsc.edu
- How did the house computer ISP find 128.114.48.104?

# Finding riverdance.cse.ucsc.edu

The maximum number of autho's that the Texas computer's DNS might have needed to consult is

- A. 1
- B. 2
- C. 3
- D. 4

# Finding riverdance.cse.ucsc.edu

The minimum number of autho's that the Texas computer's DNS might have needed to consult is 

- $A$   $O$
- B. 1
- C. 2
- D. 3

# Think About This Scheme: Huge

Every point is a physical network and all could be part of the .com domain and so known to the .com autho

# **Suppose A Domain Adds Computer**

- When a domain, say .ufl, adds a new computer it gets a name and an IP-address **They add its name and number to the list in** ufl autho's memory and it's up and running, "known to the world"
- $\blacksquare$  This is a completely decentralized solution  $\blacksquare$ no one needs to be in charge except to make sure that the domain autho is up & correct

# Properties ...

- **Fault tolerant:** when a hurricane takes out Miami's power, only the domains without power are affected ...
- Robust: when a fire burns down the building of a .root name server, 12 others can carry the load
- **Enormous capacity: most lookups are** independent and do not collide (b/c higher level domain authos are cached), but more capacity is possible by replicating authos

# **Compare DNS Structure To..**

- Master List Solution ...
- Suppose the design was for the root NS computers to have a master list of all domain\_name: IP-address pairs connected to the Internet ■ How would it be different, better or worse?